## **Estimating Available Bandwidth using Packet Pair Probing Ningning Hu and Peter Steenkiste Carnegie Mellon University**

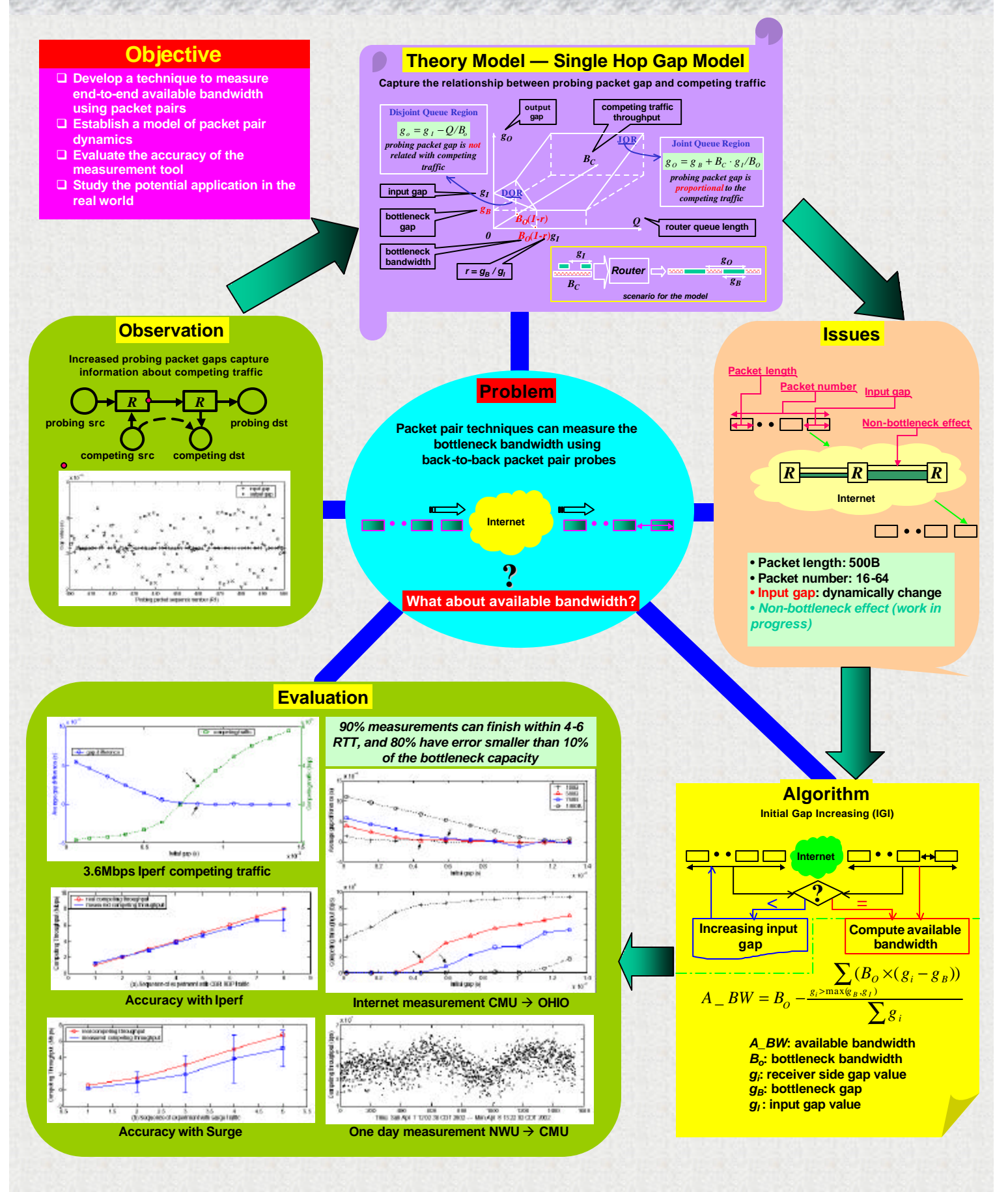